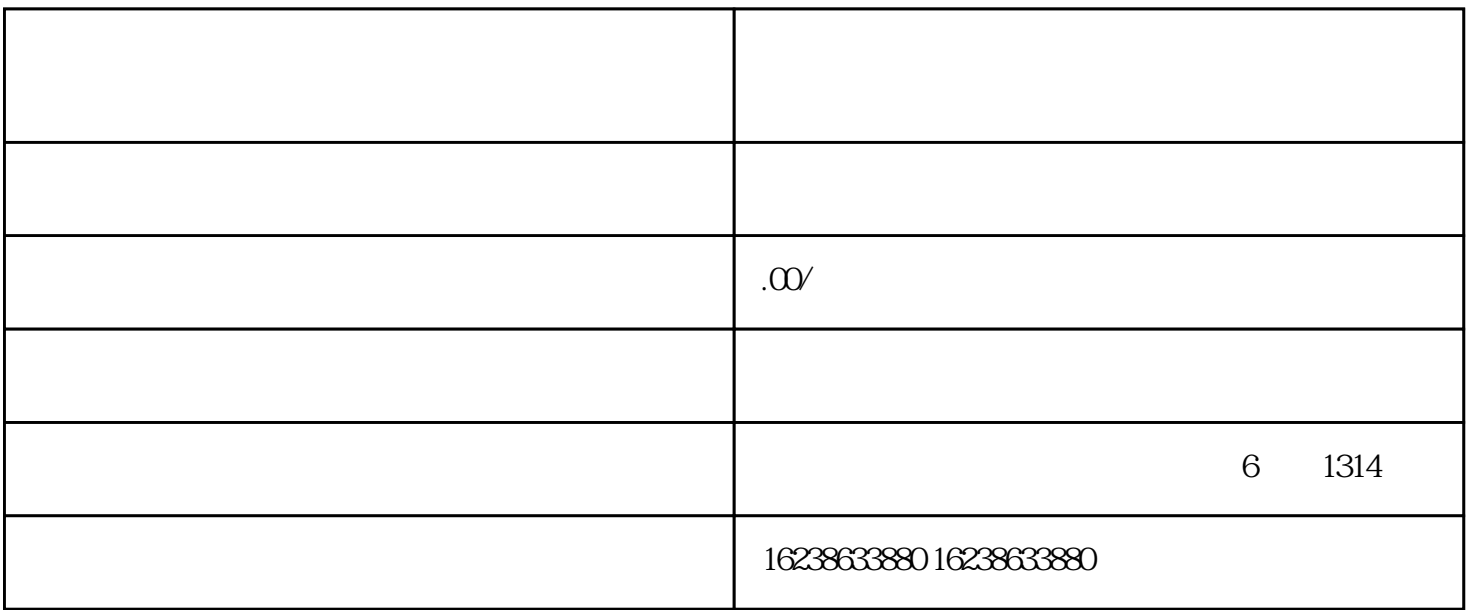

- $3$  : 1.  $\blacksquare$
- $2.$
- $3 \times 3$